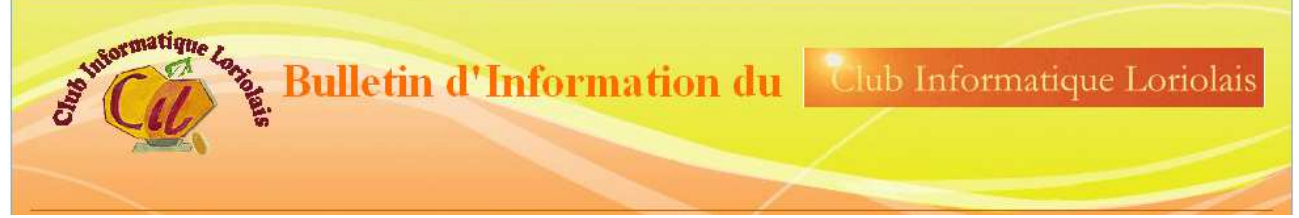

### **N°5 MAI 2018**

# *Le mot du président*

Le club garde son dynamisme et innove dans ces activités.

Le nombre d'adhérents est important et démontre une réelle activité.

Suite à la visite du Fablab de Crest l'an dernier pour découvrir les imprimantes 3D nous avons réalisé cette démonstration annoncée et nous avons fait plus.

Deux nouveaux animateurs s'intègrent dans l'équipe. Nous souhaitons avoir de nouveaux animateurs à la rentrée.

Nous avons renouvelé nos ateliers de courte durée le soir : Facebook, le traitement de texte, un groupement Inskape - Gimp. La participation a été satisfaisante et le résultat conforme à nos espoirs.

Pour répondre, à une association nous avons relancé l'atelier site Internet, sur une périodicité d'une fois par mois.

Le 12 avril Jean Claude nous a réalisé une superbe animation lors de la conférence sur le respect de la vie privée dans ce monde

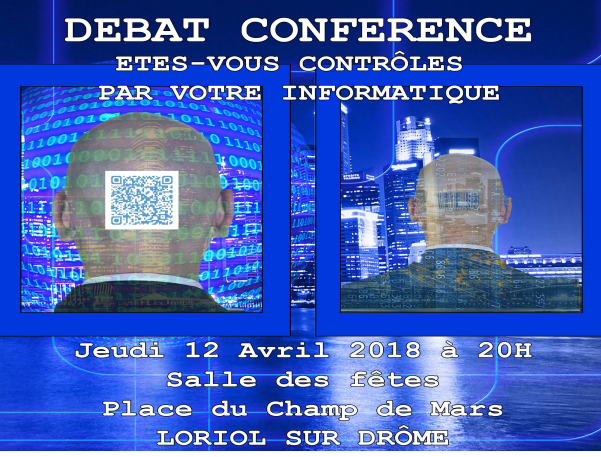

numérique.

Je ne peux clôturer mon propos sans saluer l'activité régulière du club grâce à l'implication de tous et notamment des animateurs.

# *Les nouvelles activités ou les activités avec un moment particulier*

# **10 juillet 2017 Rencontre avec le 1er adjoint de Livron**

Nous tentons depuis plusieurs années d'avoir une présence, un visuel sur la commune, pas forcément une présence au forum des associations. Nous avons eu un espoir en juillet dernier, nous avons été invité par le 1er adjoint de la commune. Mais nous sommes dans l'attente d'une suite.

# **Formation des formateurs :**

Permettre à d'autres personnes de venir animer des séances voilà le but recherché de cette formation. Démontrer qu'il est parfois simple de démarrer pour faire partager son savoir.

Pour cela nous avons organisé une matinée, samedi 10 juin, sur l'animation de séances. Par manque de nouvelles personnes le débat a surtout porté sur l'expérience de chacun. **Et chacun a apprécié cette matinée. L'idée reste de renouveler cette expérience**

# **29 novembre 2017 Interview par radio Saint Ferreol.**

Dans un premier temps Radio Saint Ferréol prend contact avec nous pour solliciter un prêt d'ordinateur pour une action enregistrement de micro trottoir et nous propose de participer à l'initiative. Des adhérents découvrent cette version de l'informatique. Radio Saint Ferréol a organisé une émission en faveur du lien social le 30 novembre. Le club a été invité, avec quelques autres associations, à échanger sur notre implication dans le domaine. Vous devez retrouver l'enregistrement sur leur site.

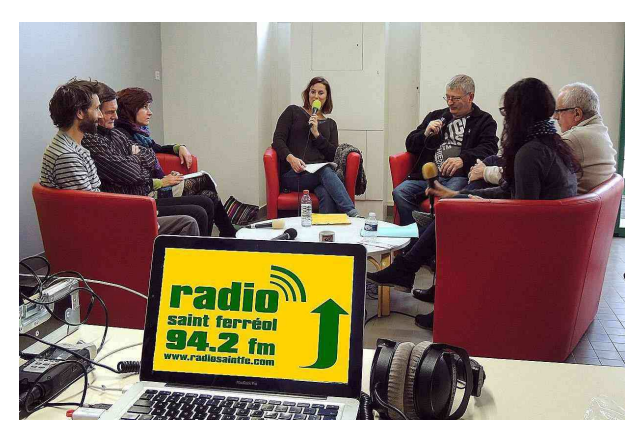

# *Echange avec d'autres associations*

### **Réseau d'échanges réciproques Restos du Cœur et de savoir.**

Nous avons échangé nos connaissances pour les aider à recréer leur plaquette.

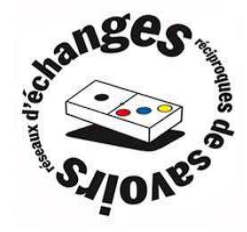

L'association nationale se met à l'informatique pour gérer sa base de bénéficiaires. Pour former les animateurs à l'utilisation de celle-ci l'antenne de Loriol Livron nous a sollicité pour un prêt de notre salle.

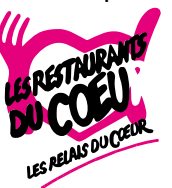

#### **Actions Citoyennes Mirmande**

L'association nous a demandé un coup de main pour gérer leur site internet. Cela nous a permis de relancer quelques soirées « sites internet ». Pour le moment on tente une soiré par mois mais cela a besoin d'être amélioré notamment pour l'agenda.

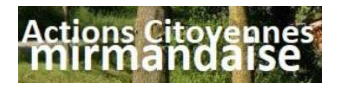

#### **Forum citoyen lien social**

Nous avons été invité à participer à un forum citoyen sur le lien social organisé par la fédération départementale des centres sociaux et la mairie. Au terme de cette journée, il a été confirmé si besoin était que les associations participent activement au lien social. Le terme de ce forum n'exclut pas le souhait « comment faire mieux . »

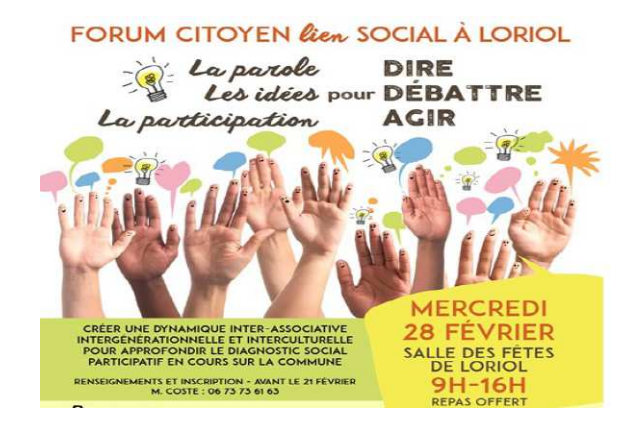

# **La vie du club**

## **Impression 3D**

Après une démonstration réussi d'impression 3D par le FABLAB de Crest à l'initiative de LILO et et du CIL dans nos locaux le 29 Juin 2017.

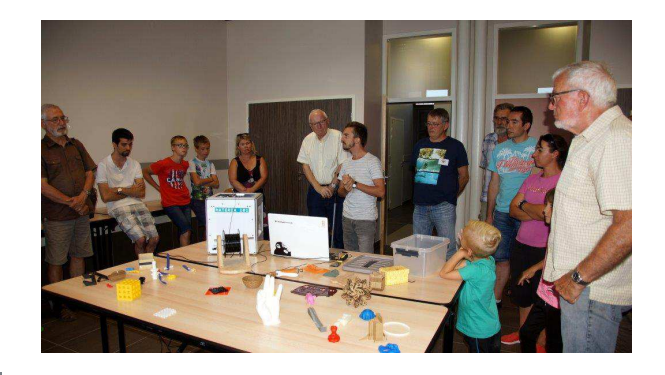

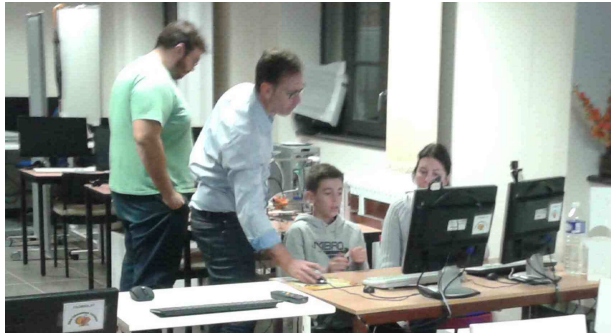

une initiation à l'impression 3D en 4 séances a été faite au sein du CIL : réalisation d'un modèle en 3D avec SketchUp Utilisation de CURA ( export de .slt en Gcode) Impression du modèle.

Ces deux animations furent un succès par le nombre de participant.

#### **Atelier LINUX**

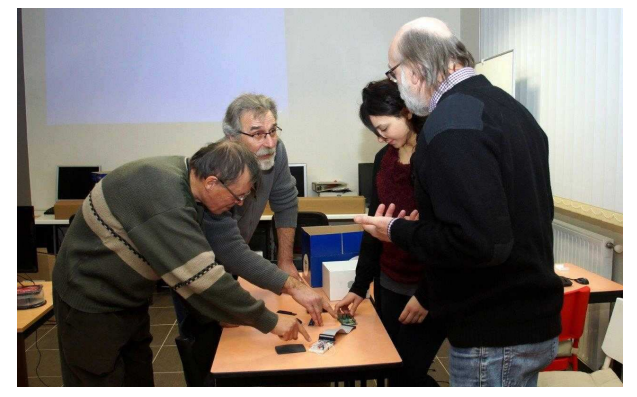

• installations de distributions *Raspbian* sur un nano-ordinateur du type **RASPBERRY** PI 2 ou 3

- initiation aux lignes de commande sur *RASPBERRY* PI 2 où 3
- Création d'une page internet avec notre nouvel animateur DAADOUN, installation d'APACHE de MYSQL et de PHP

Cette année, en l'absence de Jean-Claude CATY , nous avons maintenu cette activité en mode échange de compétences :

- installations de distributions *Débian* et *linuxmint* 32 et 64 Bits sans ou avec *mode UEFI*
- installations en Dual Boot de distributions *linuxmint* 32 et 64 Bits sans ou avec *mode UEFI*

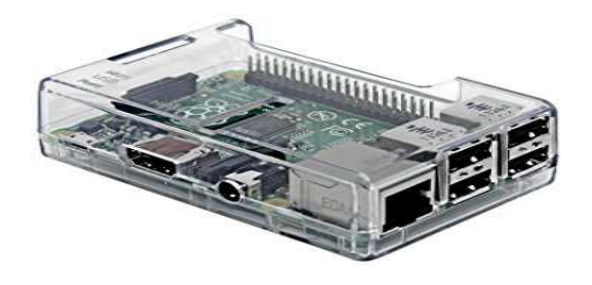

# **Conférence sur le respect de la vie privée**

Imaginé il y a 15 mois nous ne pensions pas nous retrouver dans le feu de l'actualité. Le même soir le magazine Envoyé Spécial traitait la surveillance sur les réseaux sociaux. Nous étions plus large et certainement plus dans la réalité. Nous pouvons remercier et féliciter Jean Claude C pour son excellent travail.

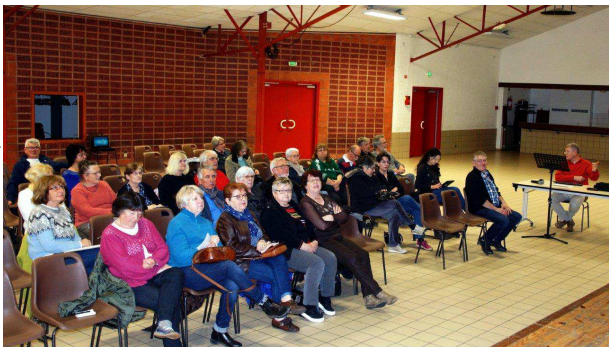

# **Partenariat avec médiathèque de Grâne**

La mise à disposition de livres se développe aussi sous format numérique. La médiathèque de Grâne a tenu son salon du livre numérique et a demandé au club de l'assister. Ce fut avec plaisir que nous avons participé. Nous avons au moins autant appris sur la réalité augmenté des histoires, sur la mise en 3D des personnages que nous avons apport aux adhérents de la médiathèque.

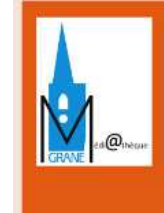

Médiathèque de Grâne Le numérique fait salon dans votre bibliothèque : tablettes, liseuses... expérimentez ! À GRÂNE

#### **Ateliers de courte durée :**

Facebook a ouvert la marche pour ces ateliers de quelques séances. 6 personnes sont venues découvrir le fonctionnement et l'utilisation du 1er réseau social. 2 séances, 1 sur les paramètres limitant la diffusion des ses propres infos, la seconde la création de son propre compte ont rythmé cette initiation.

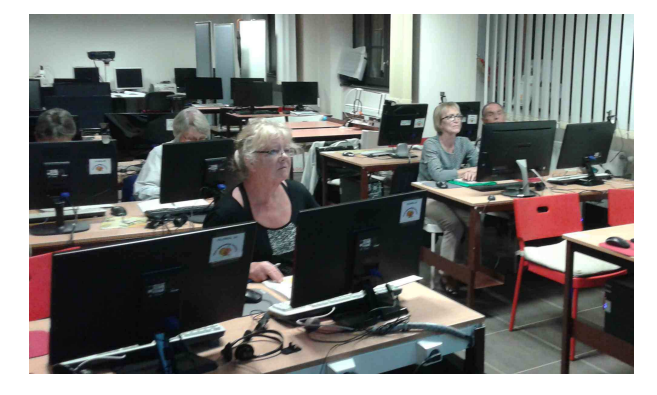

#### **Atelier traitement de texte**

L'atelier « Traitement de texte » a pris la suite de Facebook sur 5 séances. 6 personnes ont participé à cet atelier. L'objectif était de s'adresser à des personnes encore en activité. La majorité était encore en exercice. Cet atelier a été riche aussi en enseignement pour la création de futurs ateliers au club.

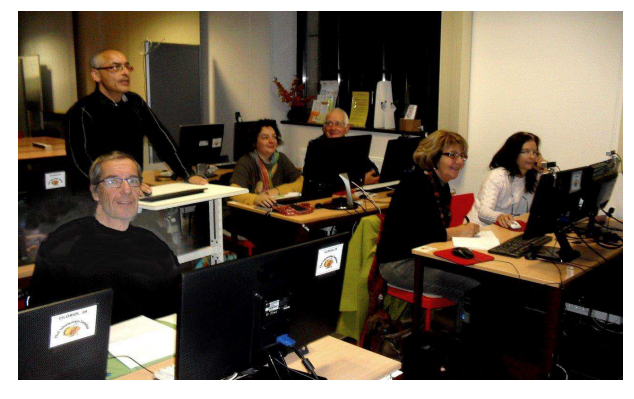

# **Atelier Inskape et Gimp :**

Le club informatique loriolais (CIL) a proposé au public et à ses adhérents en début d'année des ateliers sur la création et le traitement des images numériques.

Ces ateliers se sont articulés sur deux axes, les images numériques vectorielles et les images numériques matricielles (dites pixelisées)

le club propose d'ailleurs bientôt un atelier travaux pratiques pour continuer d'utiliser les outils que sont Gimp et Inkscape, les deux logiciels libre pour le traitement des images numériques."

## **Atelier devenir « invisible sur internet » :**

Notre fan de technique a proposé aux animateurs de partager les informations qu'il avait trouvées sur internet pour recevoir moins de pub. Il a abordé les paramètres de l'ordinateur à modifier et l'utilisation de serveurs filtrants les liaisons internet.

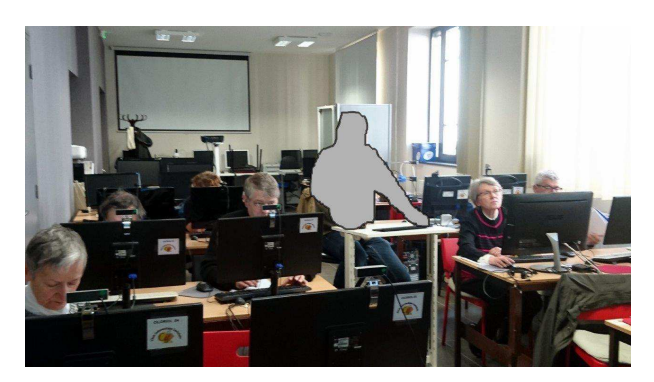

# **L'assemblée générale**

Comme de tradition les adhérents ont marqué leur attachement en participant nombreux à cette réunion. Ils ont approuvé les rapports moral et financier, puis ont élus le conseil d'administration. Deux nouveaux membres ont intégré le CA. Le pot de l'amitié a permis de prolonger l'échange.

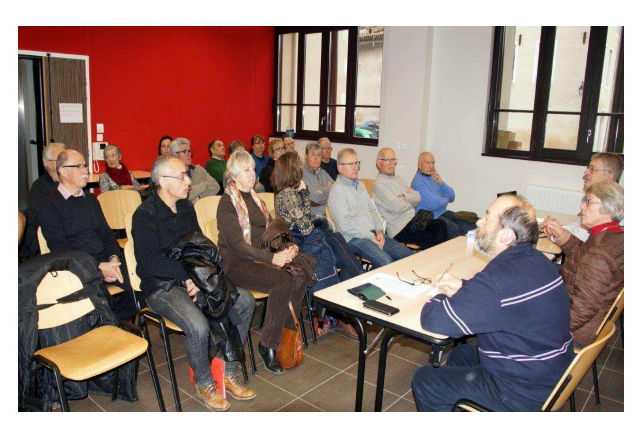

# **Les moments de convivialité du club**

# **Le pot de fin d'année**

L'assemblé générale tardive cette année s'est conclut par le verre de l'amitié étendu aux conjoints.

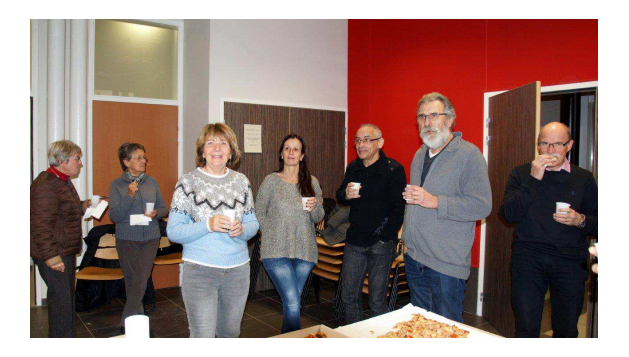

# **La galette**

Le début d'année est un excellent pretexte pour consommer des douceurs et quitter la souris par une petite fève

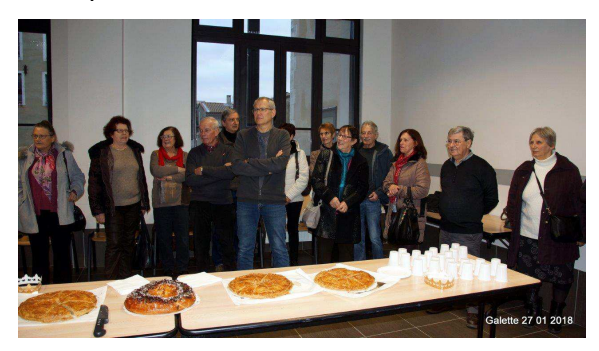

# **Le repas de fin de la saison**

L'espace festif nous a accueilli pour un moment très agréable autour d'un repas préparé par le traiteur Loiseau de Loriol

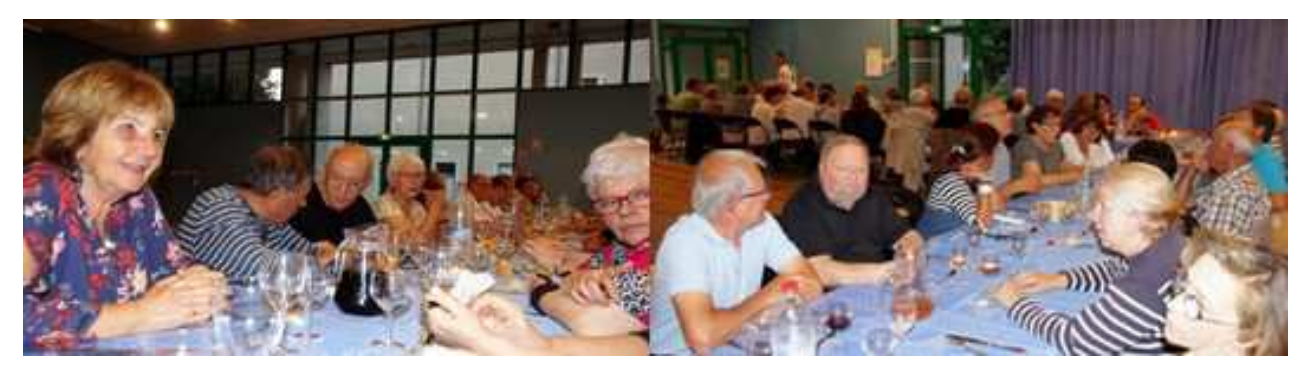

Le club vient de faire l'acquisition d'une imprimante 3D et d'un casque à réalité virtuelle. Mais il faudra attendre le prochain bulletin pour connaître l'utilisation de ces appareils ou ne pas oublier de revenir la saison prochaine.